д<sub>олжнос</sub>Аккредитованное образовательное частн<mark>ое учреждение высшего образования</mark> <sup>Дата подписания: 14.03.2006&68</sup>Векий финансово-юриди<mark>ческий университет МФЮА»</mark> Документ подписан простой электронной подписью Информация о владельце: ФИО: Забелин Алексей Григорьевич Уникальный программный ключ: 672b4df4e1ca30b0f66ad5b6309d064a94afcfdbc652d927620ac07f8fdabb79

*Рассмотрено и одобрено на заседании учебно-методического совета*

Протокол № 11 от 26.07.2021

Председатель совета

личная подпись

В.В. Шутенко инициалы, фамилия

# **УТВЕРЖДАЮ**

Проректор по учебной работе В.В. Шутенко личная подпись инициалы, фамилия « 26 » июля 2021 г.

# канд. техн. наук, старший научный сотрудник Кузнецов Евгений Николаевич

(уч. звание, степень, ФИО авторов программы)

# **Рабочая программа дисциплины (модуля)**

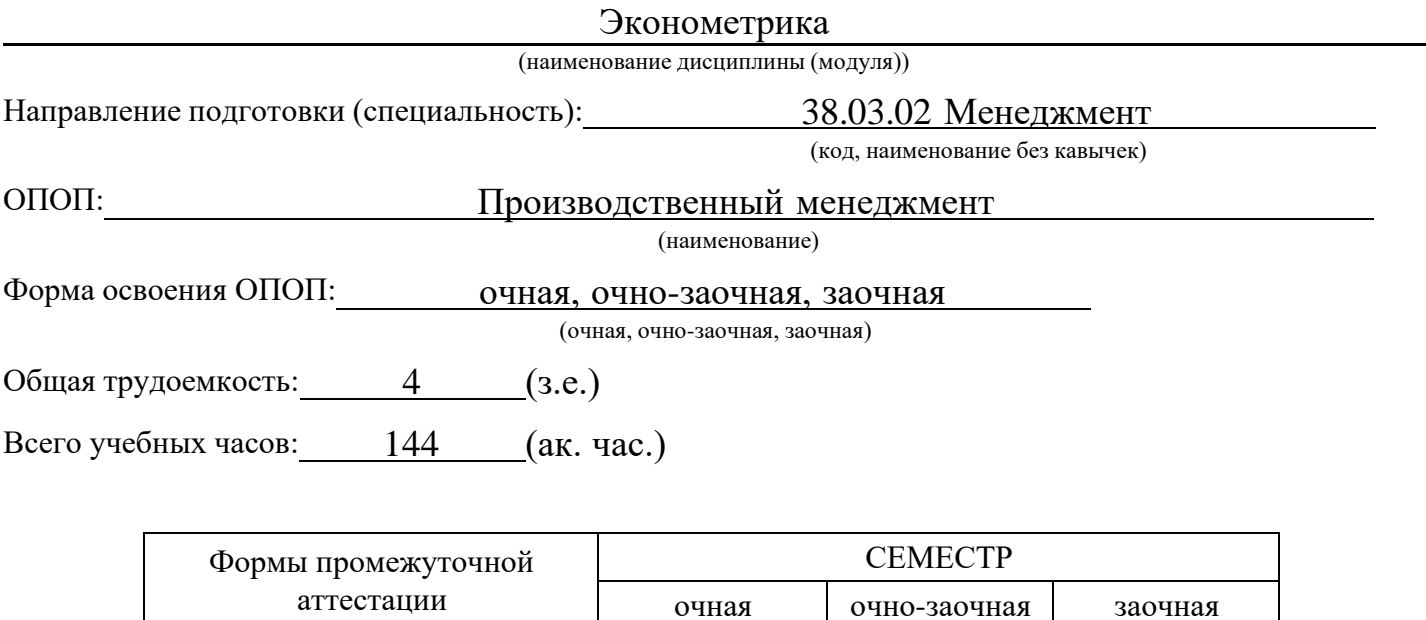

Экзамен | 4 | 4 | 4

Год начала подготовки студентов - 2021

# 1. Цель и задачи освоения дисциплины

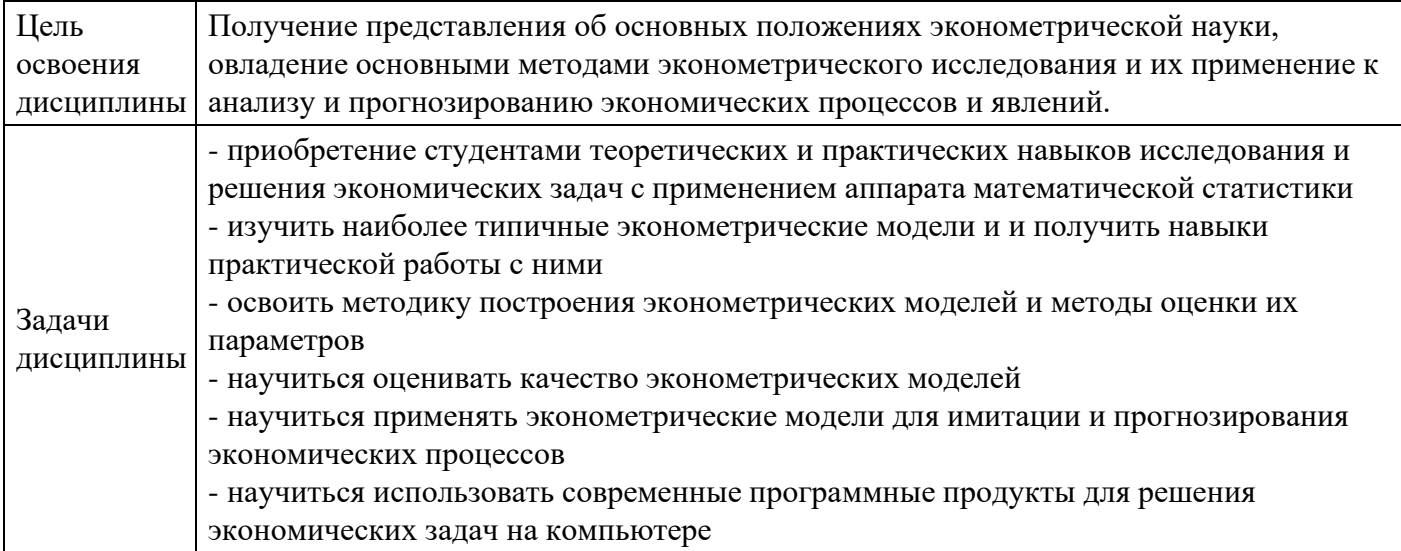

# 2. Место дисциплины в структуре ОПОП

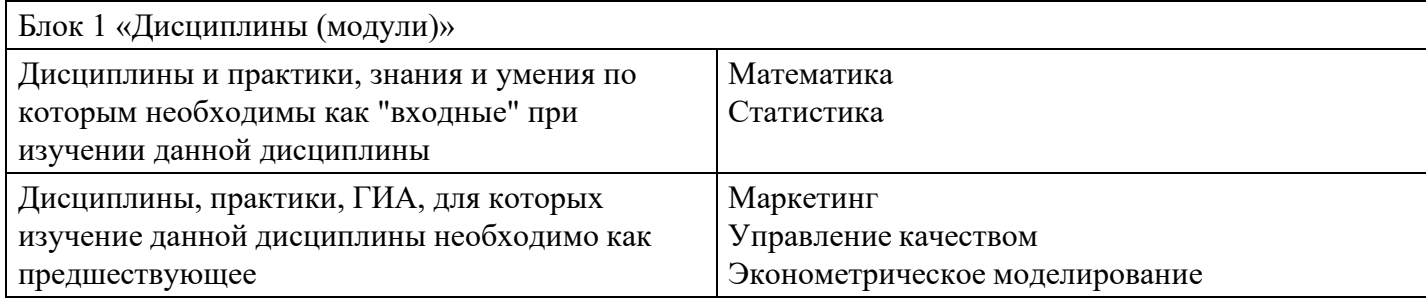

## 3.

# Требования к результатам освоения дисциплины

### Компетенции обучающегося, формируемые в результате освоения дисциплины. Степень сформированности компетенций

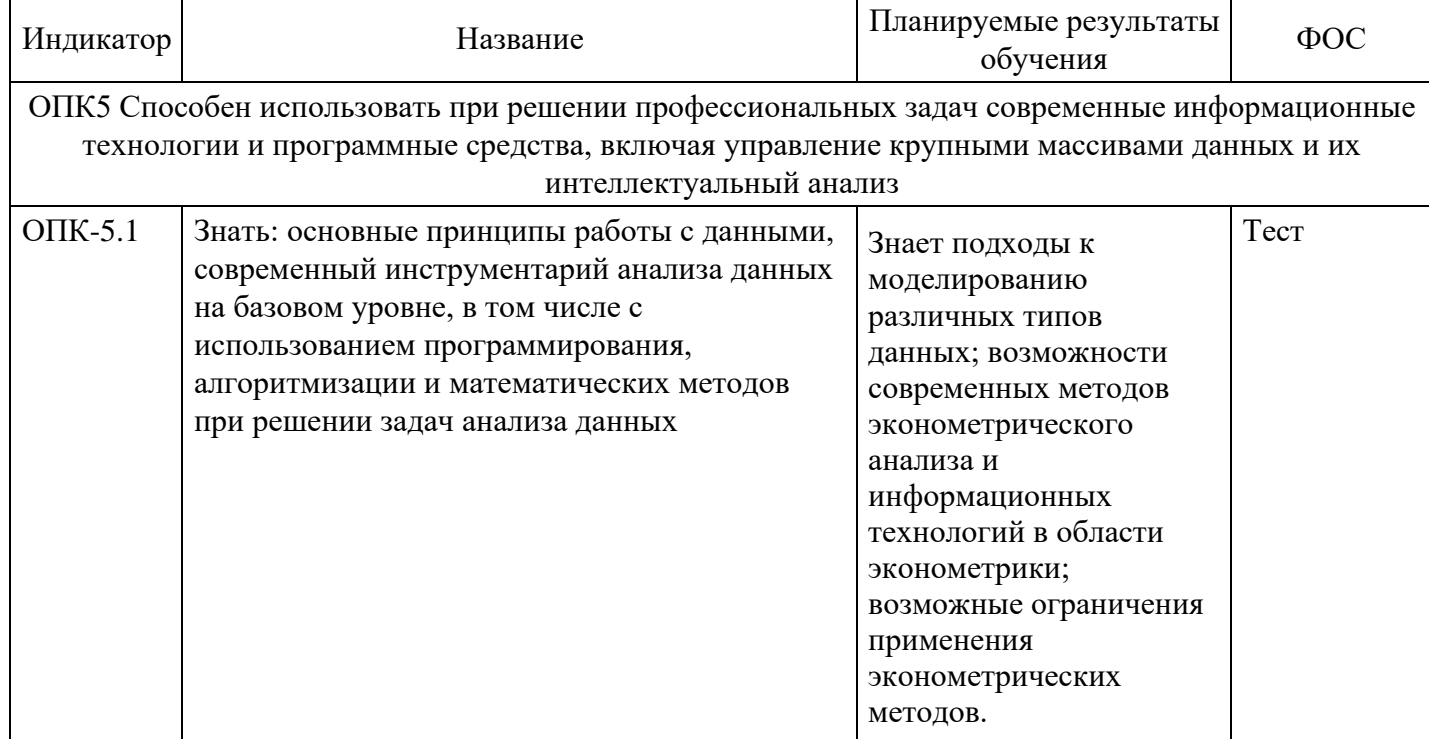

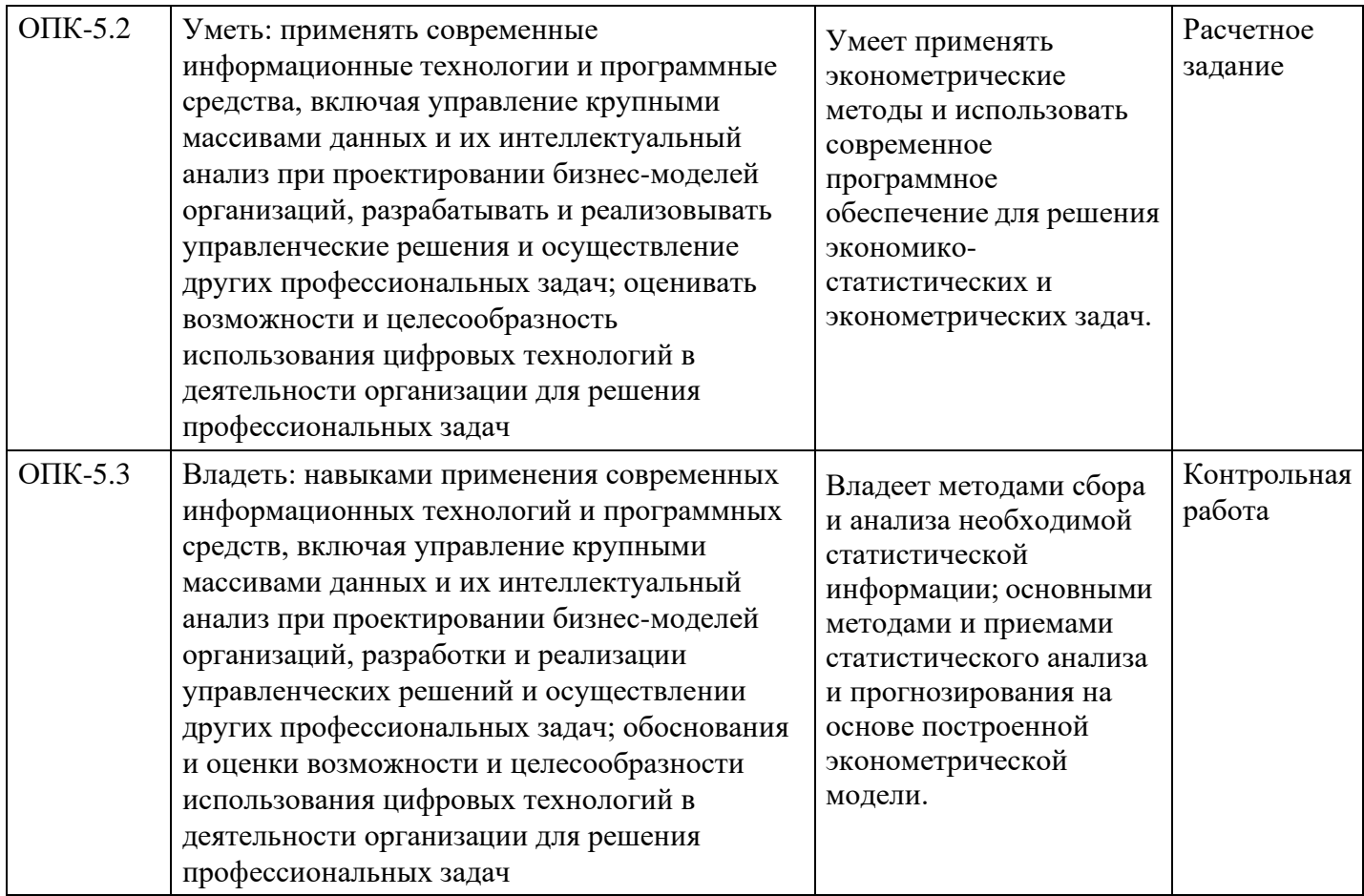

# **4. Структура и содержание дисциплины**

# **Тематический план дисциплины**

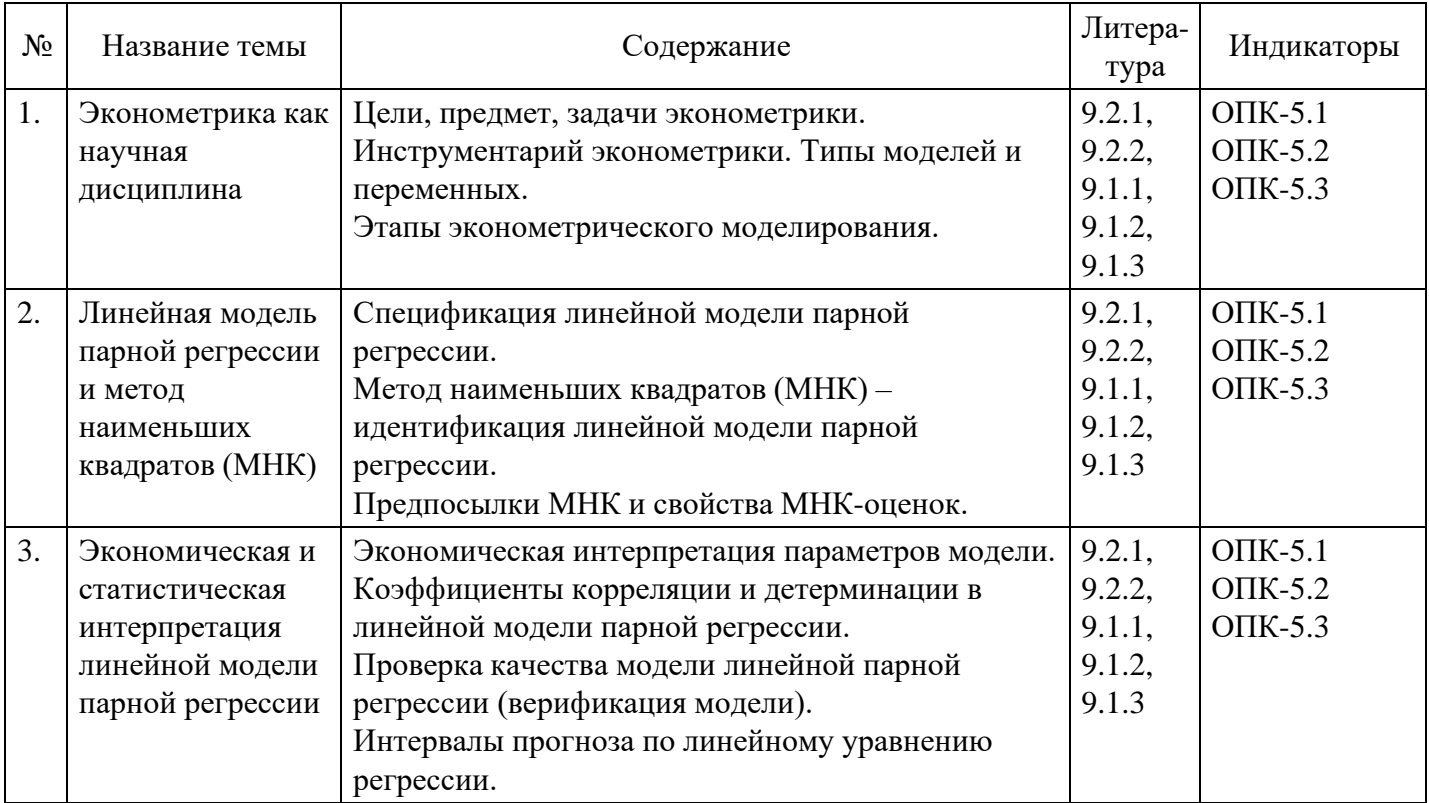

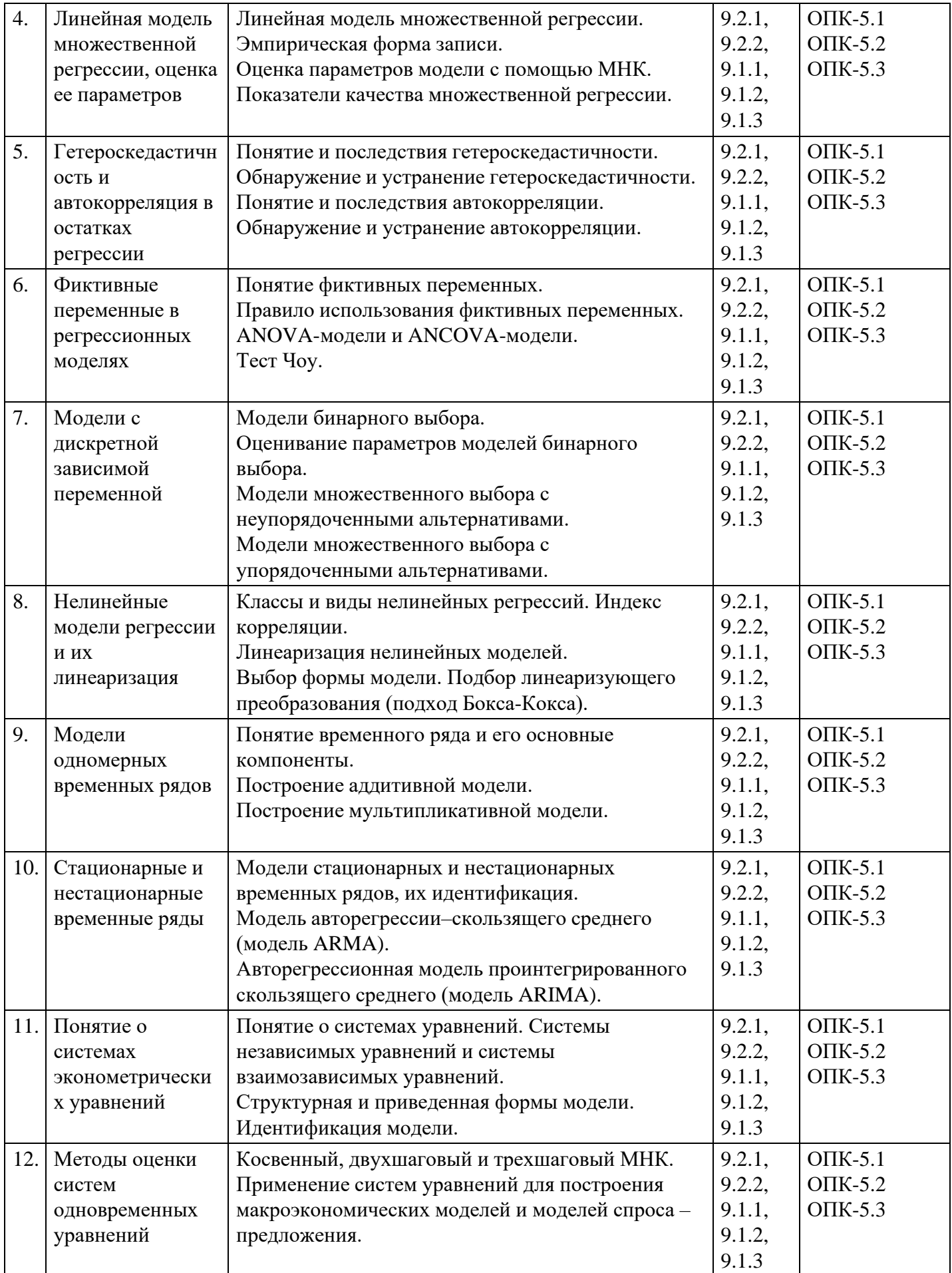

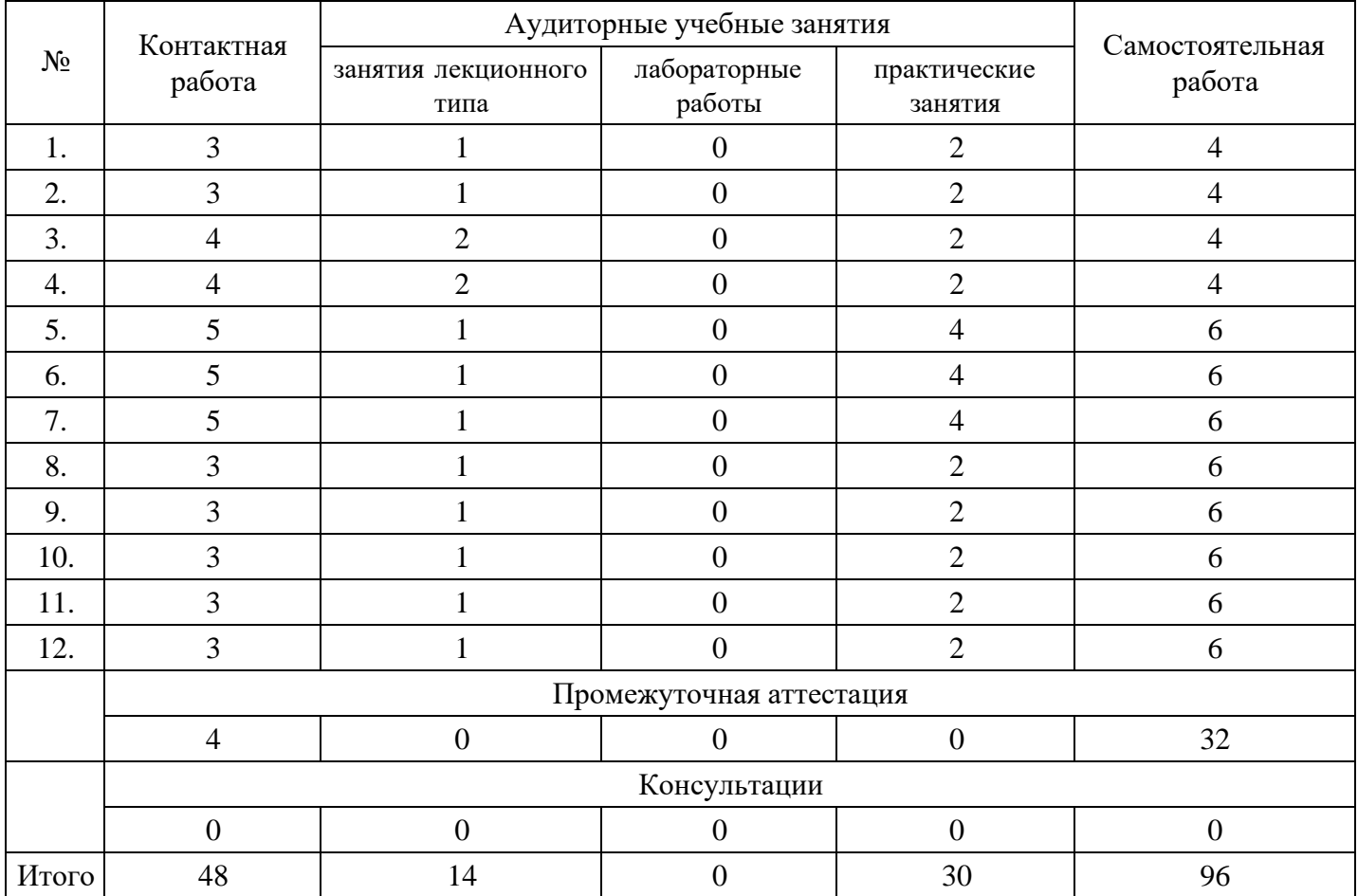

# **Форма обучения: очно-заочная, 4 семестр**

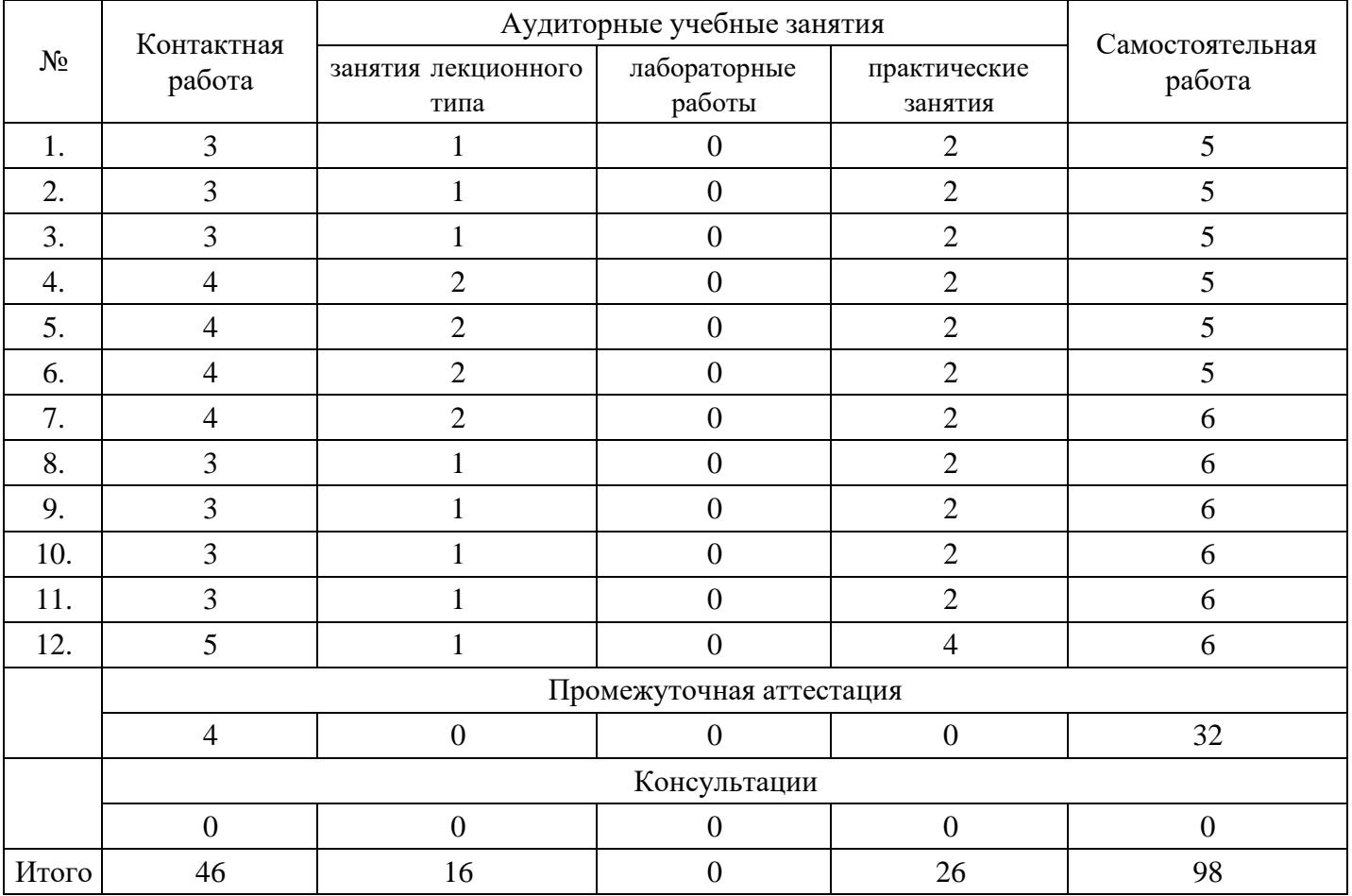

**Форма обучения: заочная, 4 семестр**

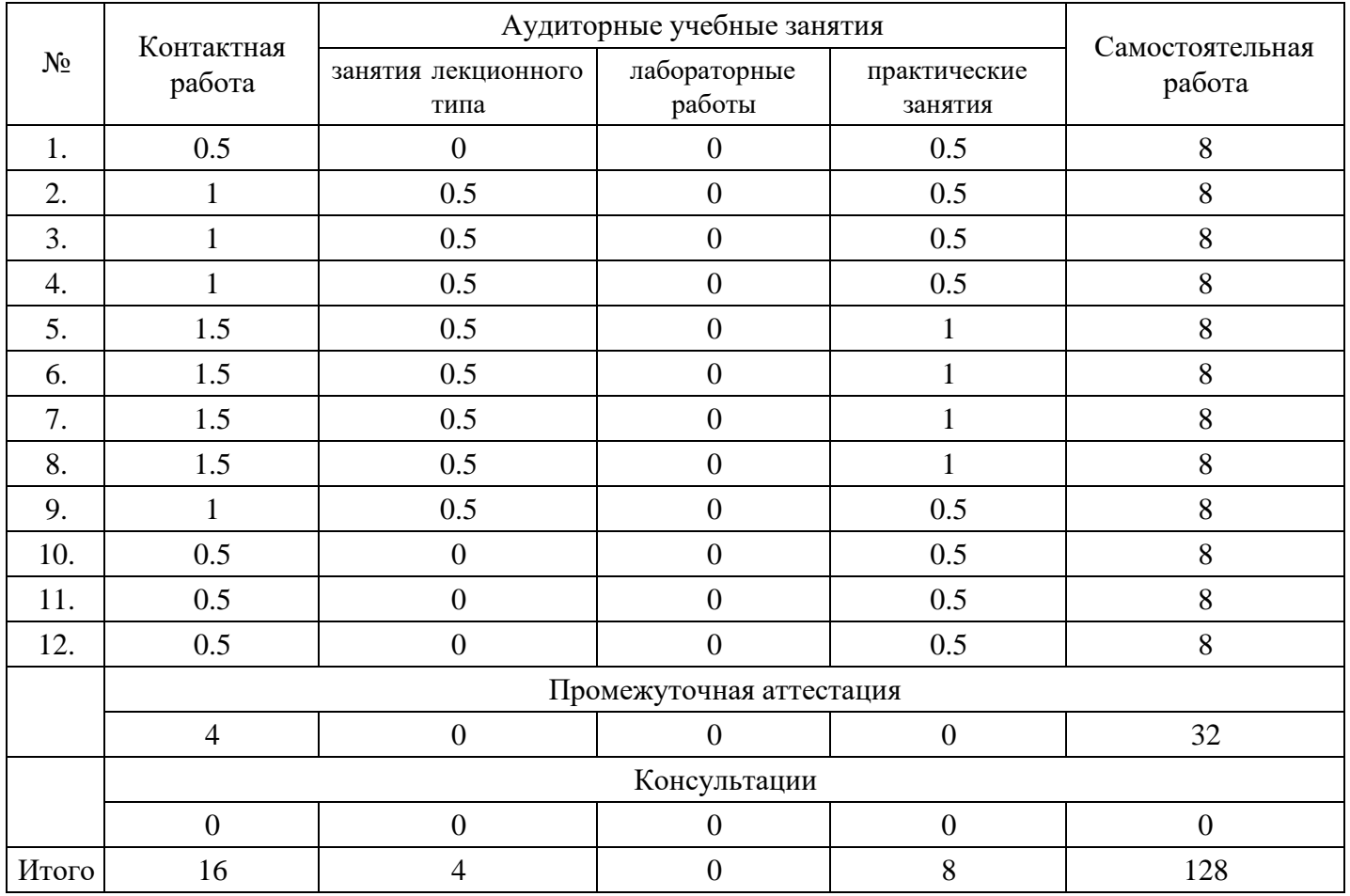

# **5. Методические указания для обучающихся по освоению дисциплины**

В процессе освоения дисциплины студенту необходимо посетить все виды занятий, предусмотренные рабочей программой дисциплины и выполнить контрольные задания, предлагаемые преподавателем для успешного освоения дисциплины. Также следует изучить рабочую программу дисциплины, в которой определены цели и задачи дисциплины, компетенции обучающегося, формируемые в результате освоения дисциплины и планируемые результаты обучения. Рассмотреть содержание тем дисциплины; взаимосвязь тем лекций и практических занятий; бюджет времени по видам занятий; оценочные средства для текущей и промежуточной аттестации; критерии итоговой оценки результатов освоения дисциплины. Ознакомиться с методическими материалами, программно-информационным и материально техническим обеспечением дисциплины.

#### Работа на лекции

Лекционные занятия включают изложение, обсуждение и разъяснение основных направлений и вопросов изучаемой дисциплины, знание которых необходимо в ходе реализации всех остальных видов занятий и в самостоятельной работе студентов. На лекциях студенты получают самые необходимые знания по изучаемой проблеме. Непременным условием для глубокого и прочного усвоения учебного материала является умение студентов сосредоточенно слушать лекции, активно, творчески воспринимать излагаемые сведения. Внимательное слушание лекций предполагает интенсивную умственную деятельность студента. Краткие записи лекций, конспектирование их помогает усвоить материал. Конспект является полезным тогда, когда записано самое существенное, основное. Запись лекций рекомендуется вести по возможности собственными формулировками. Желательно запись осуществлять на одной странице, а следующую оставлять для проработки учебного материала самостоятельно в домашних условиях. Конспект лучше подразделять на пункты, параграфы, соблюдая красную строку. Принципиальные места, определения, формулы следует сопровождать замечаниями. Работая над конспектом лекций, всегда следует использовать не только основную литературу, но и ту литературу, которую дополнительно рекомендовал лектор.

#### Практические занятия

Подготовку к практическому занятию следует начинать с ознакомления с лекционным материалом, с изучения плана практических занятий. Определившись с проблемой, следует обратиться к

рекомендуемой литературе. Владение понятийным аппаратом изучаемого курса является необходимым, поэтому готовясь к практическим занятиям, студенту следует активно пользоваться справочной литературой: энциклопедиями, словарями и др. В ходе проведения практических занятий, материал, излагаемый на лекциях, закрепляется, расширяется и дополняется при подготовке сообщений, рефератов, выполнении тестовых работ. Степень освоения каждой темы определяется преподавателем в ходе обсуждения ответов студентов.

#### Самостоятельная работа

Студент в процессе обучения должен не только освоить учебную программу, но и приобрести навыки самостоятельной работы. Самостоятельная работа студентов играет важную роль в воспитании сознательного отношения самих студентов к овладению теоретическими и практическими знаниями, привитии им привычки к направленному интеллектуальному труду. Самостоятельная работа проводится с целью углубления знаний по дисциплине. Материал, законспектированный на лекциях, необходимо регулярно дополнять сведениями из литературных источников, представленных в рабочей программе. Изучение литературы следует начинать с освоения соответствующих разделов дисциплины в учебниках, затем ознакомиться с монографиями или статьями по той тематике, которую изучает студент, и после этого – с брошюрами и статьями, содержащими материал, дающий углубленное представление о тех или иных аспектах рассматриваемой проблемы. Для расширения знаний по дисциплине студенту необходимо использовать Интернет-ресурсы и специализированные базы данных: проводить поиск в различных системах и использовать материалы сайтов, рекомендованных преподавателем на лекционных занятиях.

#### Подготовка к сессии

Основными ориентирами при подготовке к промежуточной аттестации по дисциплине являются конспект лекций и перечень рекомендуемой литературы. При подготовке к сессии студенту следует так организовать учебную работу, чтобы перед первым днем начала сессии были сданы и защищены все практические работы. Основное в подготовке к сессии – это повторение всего материала курса, по которому необходимо пройти аттестацию. При подготовке к сессии следует весь объем работы распределять равномерно по дням, отведенным для подготовки, контролировать каждый день выполнения работы.

# **6. Фонды оценочных средств для текущего контроля успеваемости, промежуточной аттестации и самоконтроля по итогам освоения дисциплины**

Технология оценивания компетенций фондами оценочных средств:

- формирование критериев оценивания компетенций;
- ознакомление обучающихся в ЭИОС с критериями оценивания конкретных типов оценочных средств;
- оценивание компетенций студентов с помощью оценочных средств;
- публикация результатов освоения ОПОП в личном кабинете в ЭИОС обучающегося;

## **Тест для формирования «ОПК-5.1»**

#### Вопрос №1 .

Под эконометрикой в широком смысле слова понимается:

#### *Варианты ответов:*

- 1. совокупность теоретических результатов
- 2. совокупность различного рода экономических исследований, проводимых с использованием статистических методов
- 3. самостоятельная научная дисциплина
- 4. применение статистических методов

## Вопрос №2 .

Под эконометрикой в широком смысле слова понимается:

#### *Варианты ответов:*

1. совокупность различного рода экономических исследований, проводимых с использованием статистических методов

- 2. совокупность теоретических результатов
- 3. применение статистических методов
- 4. самостоятельная научная дисциплина

#### Вопрос №3.

#### Математическая модель-это:

#### Варианты ответов:

- 1. приближенное описание объекта моделирования, выраженное с помощью математической символики
- 2. модель, содержащая элементы случайности
- 3. вероятностно-статистическая модель
- 4. описание экономического объекта

#### Вопрос №4.

Вероятностная модель- это:

#### Варианты ответов:

- 1. математическая модель реального явления, содержащего элементы случайности
- 2. математическая модель
- 3. статистическая модель

#### Вопрос №5.

Эндогенные переменные- это:

#### Варианты ответов:

- 1. внутренние переменные, которые формируются в результате функционирования соц. экономической системы
- 2. автономные переменные
- 3. лаговые переменные
- 4. внешние переменные

#### Критерии оценки выполнения задания

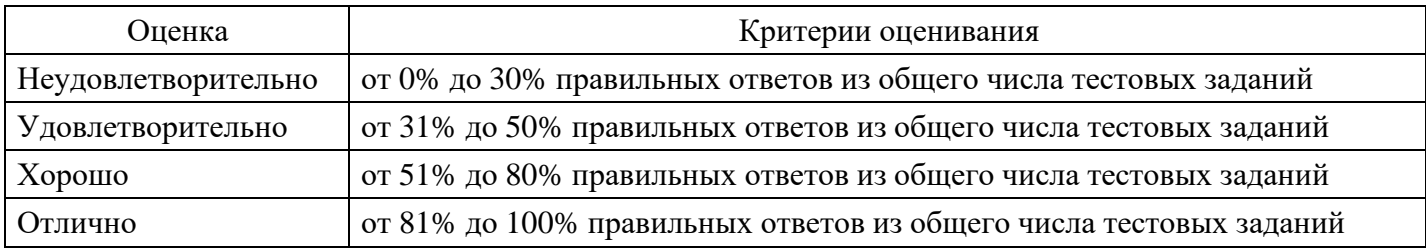

## Расчетное задание для формирования «ОПК-5.2»

Залание 2.

Даны координаты экспериментальных точек и выбран вид регрессионной модели

 $Y = A + B^*X$ :

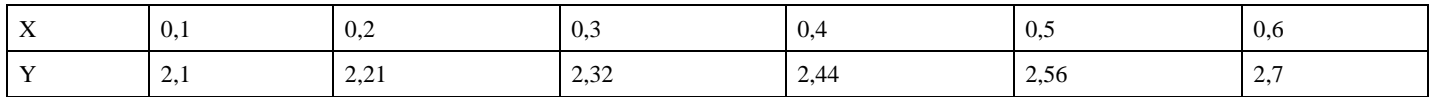

## Требуется:

Придумать правдоподобные названия переменных (и их единиц измерения).

Построить диаграмму рассеяния (эти точки в системе координат X0Y) и

методом наименьших квадратов найти неизвестные коэффициенты А и В (выполнить табличный расчет).

Дать интерпретацию коэффициентов модели.

## **Критерии оценки выполнения задания**

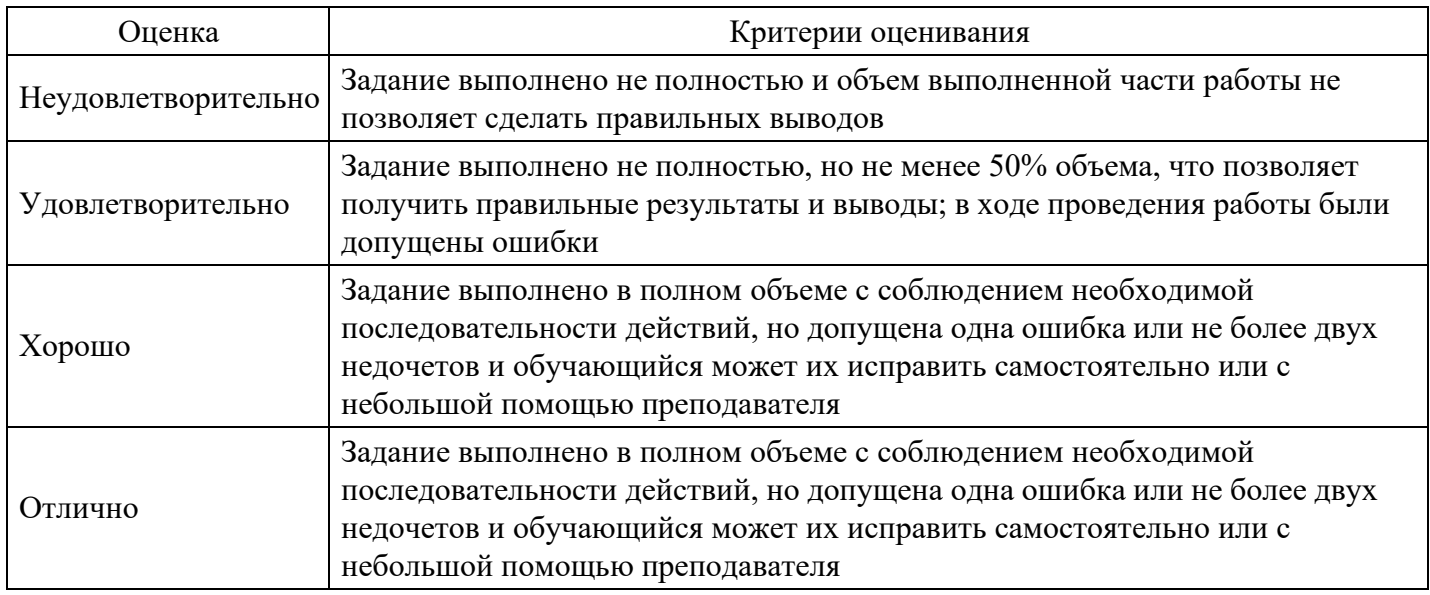

# **Расчетное задание для формирования «ОПК-5.2»**

Для характеристики зависимости продаваемого ежедневно количества пучков салата от цены построить линейную регрессионную модель. Исходные данные и результаты моделирования показать на графике. Оценить точность полученного уравнения. При какой цене объем продаж составит 50 тыс.пучков в день?

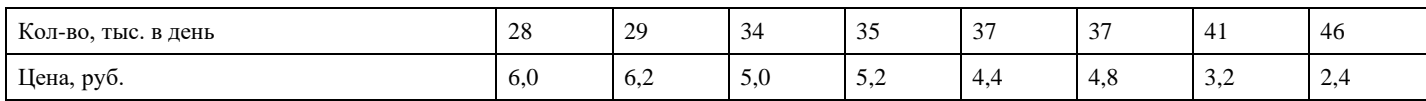

## **Критерии оценки выполнения задания**

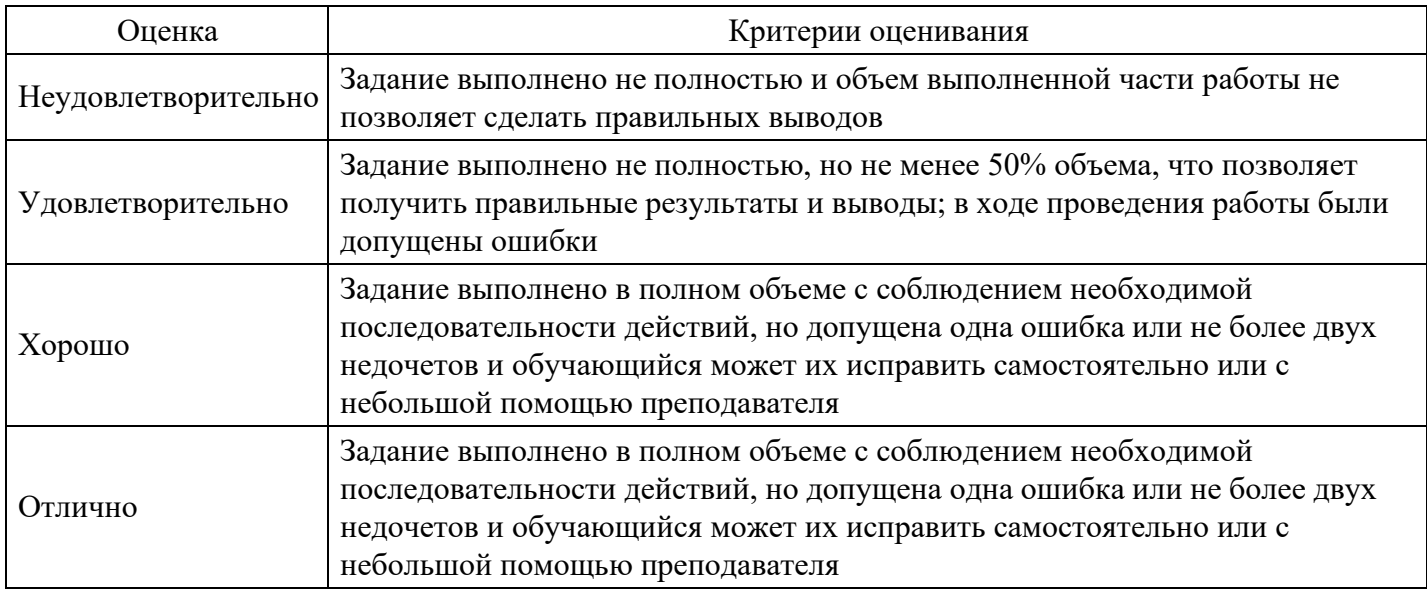

# **Контрольная работа для формирования «ОПК-5.3»**

## КОНТРОЛЬНАЯ РАБОТА №1

Тема: Вероятностно-статистические методы в моделировании экономических процессов и анализе ланных

Задание 1. Письменно ответьте на следующие вопросы:

- 1. Опишите основные этапы построения эконометрической модели.
- 2. Какие задачи решают корреляционный и регрессионный анализ?
- 3. Какие зависимости называются стохастическими?
- 4. Какие типы данных используются в эконометрическом исследовании?
- 5. Какие виды аналитических зависимостей, наиболее часто используются
- 6. при построении моделей?
- 7. Какие методы используются для отбора факторов в эконометрической модели?

# Критерии оценки выполнения задания

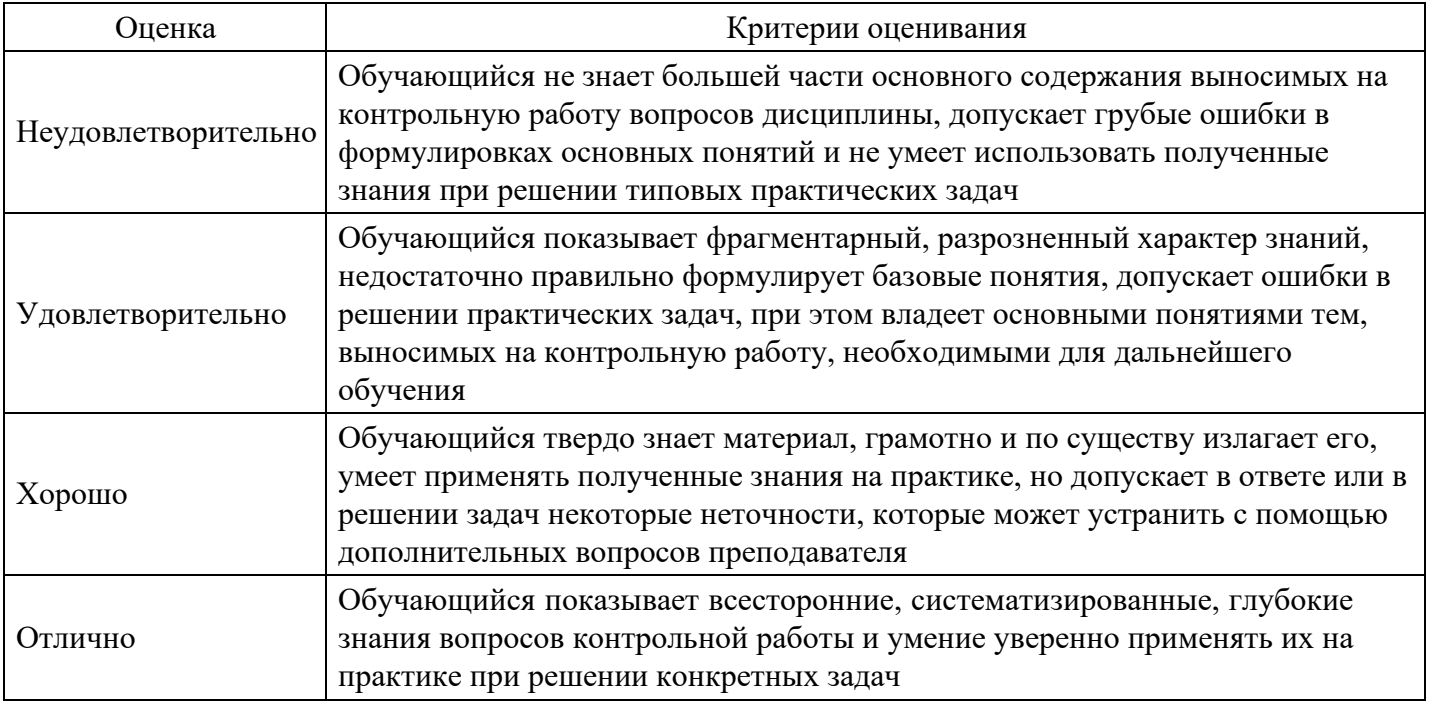

## Вопросы для проведения промежуточной аттестации по итогам освоения дисциплины

Тема 1. Эконометрика как научная дисциплина

- 1. Основные цели эконометрики.
- 2. Предмет и задачи эконометрики.
- 3. Типы моделей и переменных, которые применяют в эконометрике.
- 4. Особенности перекрестных и панельных данных.
- 5. Особенности временных рядов.
- 6. Спецификация модели.
- 7. Параметризация.
- 8. Верификация модели.
- 9. Основное отличие эконометрической модели от математической.

## Тема 2. Линейная модель парной регрессии и метод наименьших квадратов (МНК)

- 10. Функция регрессии.
- 11. Отличия Регрессионной модели от функции регрессии.
- 12. Основные причины наличия в регрессионной модели случайного отклонения.
- 13. Опишите как осуществляется спецификация модели.
- 14. Различие между теоретическим и эмпирическим уравнениями регрессии.

15. Суть метода наименьших квадратов.

16. Приведите формулы расчета коэффициентов эмпирического парного линейного уравнения регрессии по МНК.

17. Перечислите предпосылки МНК. Последствия их выполнимости или невыполнимости.

*Тема 3. Экономическая и статистическая интерпретация линейной модели парной регрессии*

- 18. Суть коэффициента детерминации. В каких пределах он изменяется.
- 19. Схема проверки гипотезы о величине коэффициента детерминации.
- 20. Как определяются стандартные ошибки коэффициентов регрессии.
- 21. Опишите схему проверки гипотез о величинах коэффициентов регрессии.
- 22. Суть статистической значимости коэффициентов регрессии.

23. Приведите схему определения интервальных оценок коэффициентов регрессии суть предсказания значений зависимой переменной.

24. Объясните суть коэффициента детерминации. В каких пределах изменяется коэффициент детерминации.

*Тема 4. Линейная модель множественной регрессии, оценка ее параметров*

- 25. Спецификация линейной модели множественной регрессии.
- 26. Отличия скорректированного коэффициента детерминации от обычного.
- 27. Определение статистической значимости параметров регрессии.
- 28. Использование F-статистики в анализе статистической значимости коэффициента детерминации.
- 29. Требования, предъявляемые к факторам, для включения их в модель множественной регрессии.
- 30. Назовите методы устранения мультиколлинеарности факторов.

31. Коэффициенты, используемые для оценки сравнительной силы воздействия факторов на результат.

32. Частный F-критерий.

33. Связь стандартизованных коэффициентов регрессии с натуральными.

*Тема 5. Гетероскедастичность и автокорреляция в остатках регрессии*

- 34. Проверка наличия гомо- или гетероскедастичности остатков.
- 35. Оценивание отсутствия автокорреляции остатков при построении статистической регрессионной модели.
- 36. Тест Спирмена.
- 37. Схема теста Голдфелда-Квандта.
- 38. Предположение теста Парка.
- 39. Суть метода взвешенных наименьших квадратов.
- 40. Типы преобразований применяются для устранения гетероскедастичности.
- 41. Автокорреляционная функция.
- 42. Отличие положительной и отрицательной автокорреляции.
- 43. Основная идея метода рядов при обнаружении автокорреляции.
- 44. Тест Дарбина-Уотсона.
- 45. Авторегрессионная схема 1-го порядка.
- 46. Смысл поправки Прайса-Уинстена.

*Тема 6. Фиктивные переменные в регрессионных моделях*

- 47. Неоднородные статистические данные.
- 48. Применение фиктивных переменных.
- 49. Преимущества фиктивных переменных.
- 50. Фиктивные переменные, включаемые в модель регрессии.
- 51. Суть ANOVA-моделей.
- 52. Суть ANCOVA-моделей.
- 53. Правило применения фиктивных переменных.
- 54. Смысл дифференциального свободного члена.
- 55. Смысл дифференциального углового коэффициента.
- 56. Особенность моделей с переменной структурой.
- 57. Идея теста Чоу.

#### *Тема 7. Модели с дискретной зависимой переменной*

- 58. Ситуации, в которых фиктивная переменная используется в качестве зависимой переменной.
- 59. Законы распределения, которые чаще всего используются в моделях бинарного выбора.
- 60. Суть логит-модели.
- 61. Суть пробит-модели.
- 62. Интерпретация коэффициентов моделей бинарного выбора.
- 63. Проверка значимости коэффициентов в модели бинарного выбора.
- 64. Получение прогноза вероятности по логит-модели.
- 65. Получение прогноза вероятности по пробит-модели.
- 66. Расчет по логит-модели коэффициента детерминации.
- 67. Варианты постановки моделей множественного выбора.
- 68. Отличие моделей упорядоченного и неупорядоченного выбора.

# *Тема 8. Нелинейные модели регрессии и их линеаризация*

69. Назовите классы и виды нелинейных регрессий.

70. Перечислите все виды моделей, нелинейных относительно: а)включаемых переменных; б) оцениваемых параметров.

71. Преобразования, используемые для линеаризации нелинейных моделей.

72. Отличие применения МНК к моделям, нелинейным относительно включаемых переменных, от применения к моделям, нелинейным по оцениваемым параметрам.

73. Определение коэффициентов эластичности по разным видам регрессионных моделей.

- 74. Назовите показатели корреляции, используемые при нелинейных соотношениях
- рассматриваемых признаков.

75. Смысл средней ошибки аппроксимации и как она определяется.

76. Приведите примеры использования логарифмических регрессионных моделей. Опишите смысл коэффициентов регрессии в таких моделях.

77. Приведите примеры использования обратных и степенных моделей.

78. Интерпретация коэффициентов регрессии в модели потребления.

## *Тема 9. Модели одномерных временных рядов*

79. Пределы, в которых изменяется статистика Дарбина – Уотсона.

- 80. Записывание аддитивной модели временного ряда.
- 81. Применение мультипликативной модели временного рядa.
- 82. Суть коэффициента автокорреляции временного ряда.
- 83. Лаг во временных рядах.
- 84. Метод аналитического выравнивания временного ряда.
- 85. Автокорреляционная функция временного ряда.
- 86. Назовите этапы построения тренд-сезонных моделей временных рядов.
- 87. Отличие аддитивной и мультипликативной моделей временных рядов.

*Тема 10. Стационарные и нестационарные временные ряды*

88. Определение стационарного временного ряда в узком и широком смысле слова.

- 89. Назовите виды моделей стационарных временных рядов.
- 90. Модель, описывающая процесс Юла.
- 91. Охарактеризуйте поведение автокорреляционных функций при стационарности процесса AR(2).
- 92. Процесс «случайного блуждания».
- 93. Дайте определение авторегрессионного процесса скользящего среднего.
- 94. Отличие ARIMA-процессов от ARMA-процессов.
- 95. Методы оценивания параметров ARIMA-процессов, которые наиболее предпочтительны.
- 96. Назовите критерии выбора наилучшей ARIMA-модели.

# *Тема 11. Понятие о системах эконометрических уравнений*

97. Перечислите возможные способы построения систем уравнений и чем они отличаются друг от друга.

98. Связь структурной и приведенной формы модели.

99. Суть косвенного МНК.

100. Модель, которая считается идентифицируемой.

101. Метод оценки структурных коэффициентов и почему он используется для точноидентифицируемой модели.

102. В каких случаях выполняется необходимое условие идентификации.

103. Переменные, которые могут стоять в правой части структурной формы взаимозависимой системы.

104. Переменные, которые могут стоять в правой части структурной формы системы независимых уравнений.

105. Случаи, в которых можно использовать обычный МНК для оценки каждого из уравнений системы одновременных уравнений.

#### Тема 12. Методы оценки систем одновременных уравнений

- 106. Для оценки каких систем возможно применять обычный МНК.
- 107. Суть косвенного МНК.
- 108. Всегда ли можно применить косвенный МНК.
- 109. Суть двухшагового МНК и когда он применяется.
- 110. Мультипликаторные модели кейнсианского типа.
- 111. Приведите пример динамической модели экономики.

#### Уровни и критерии итоговой оценки результатов освоения дисциплины

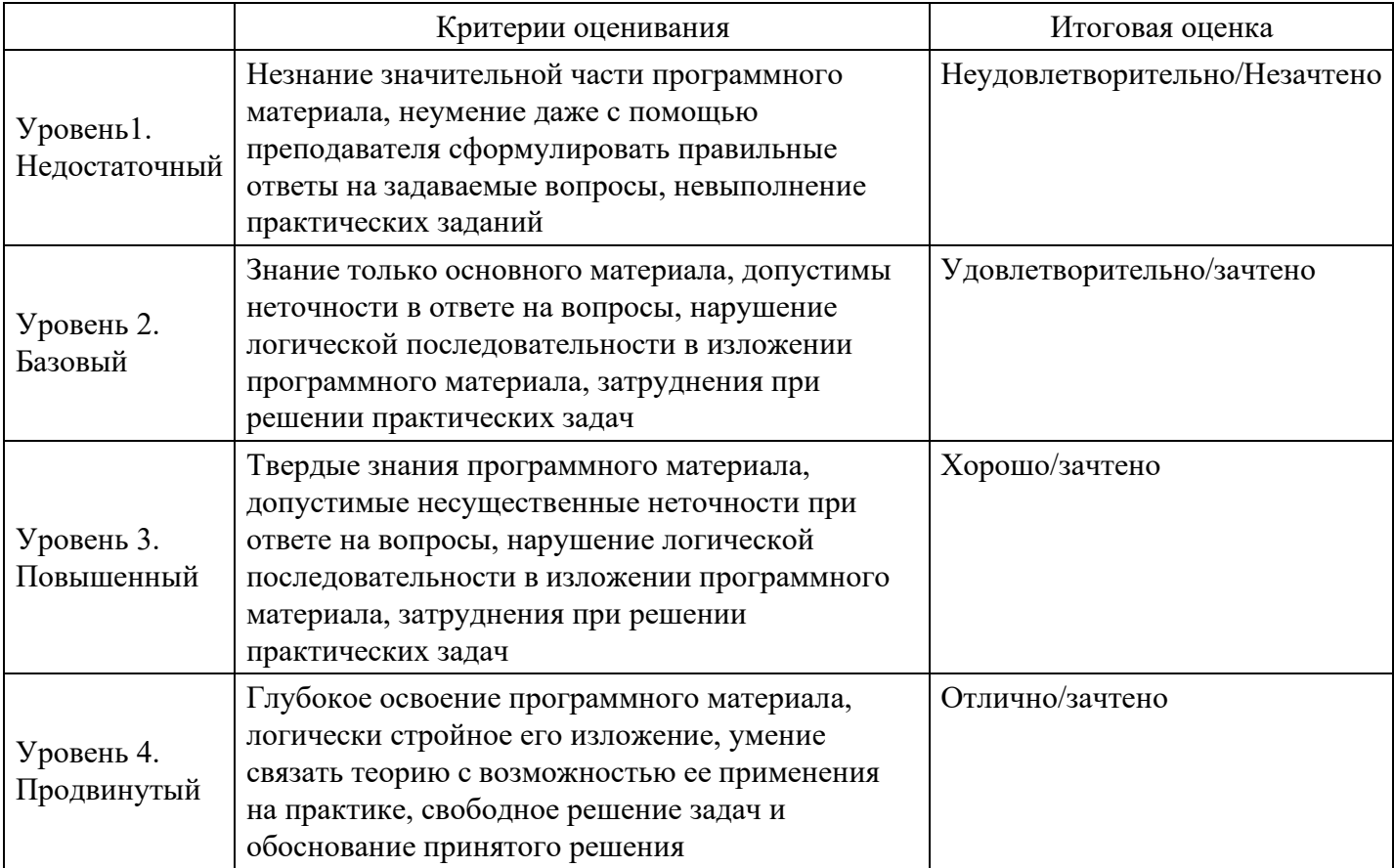

## 7. Ресурсное обеспечение дисциплины

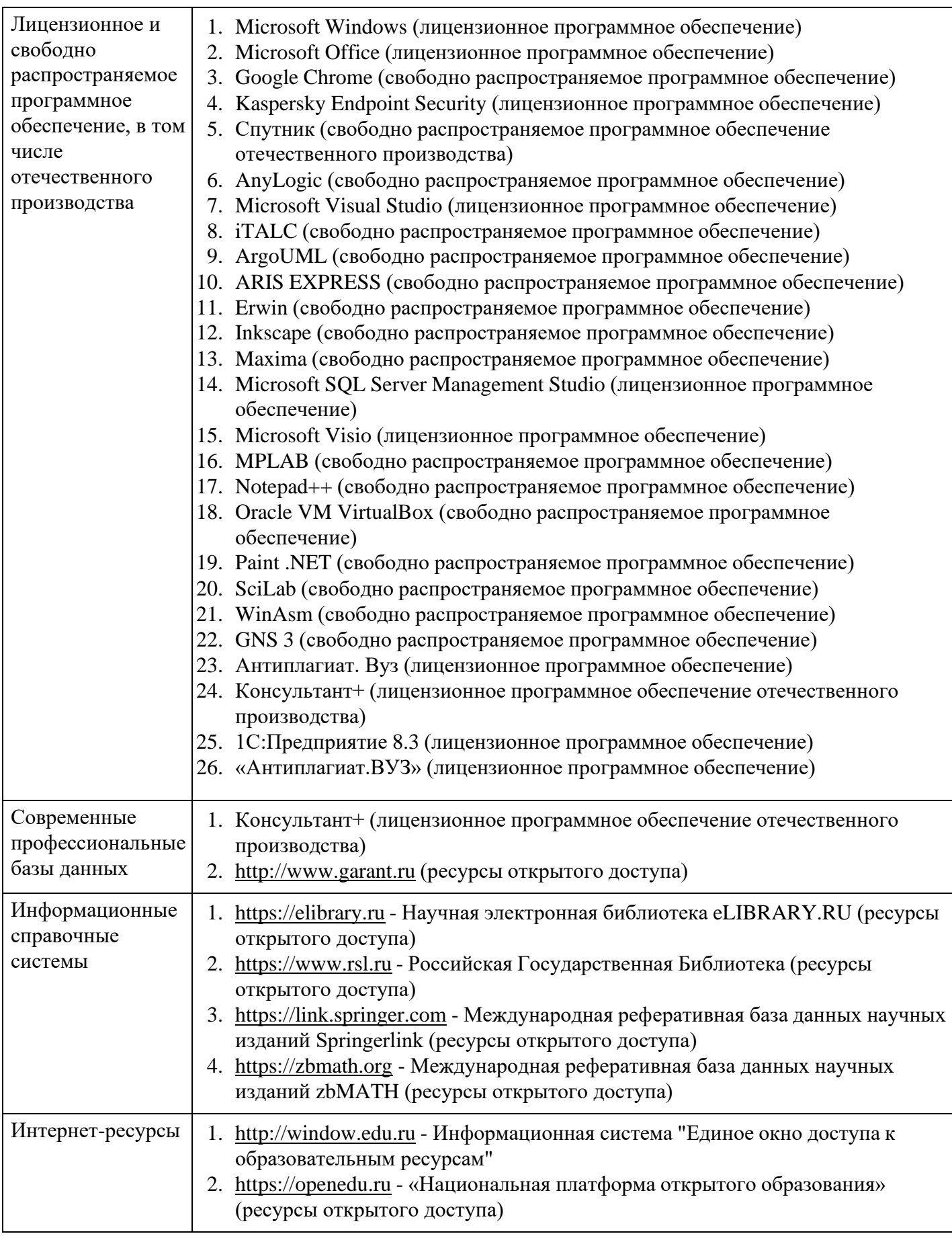

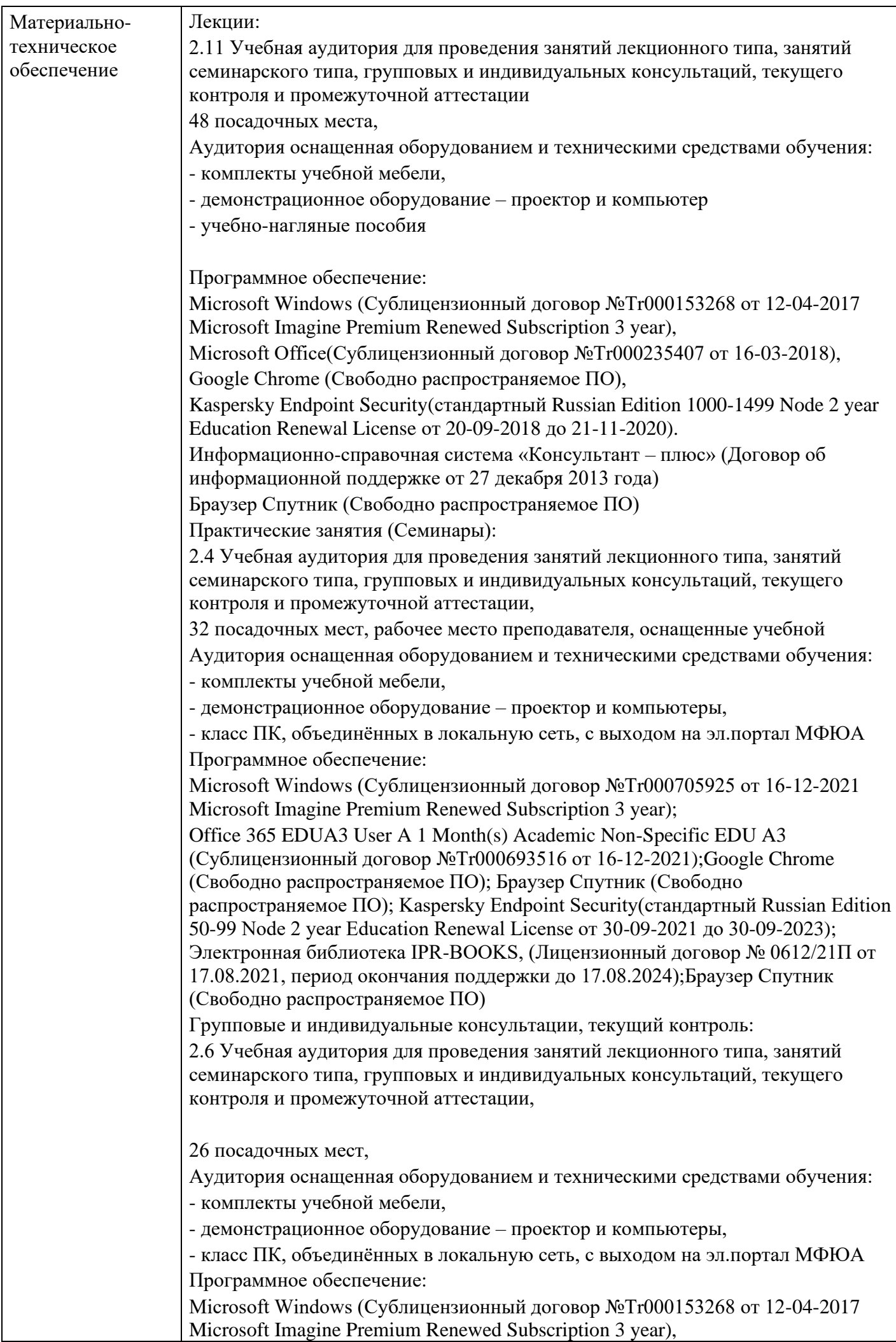

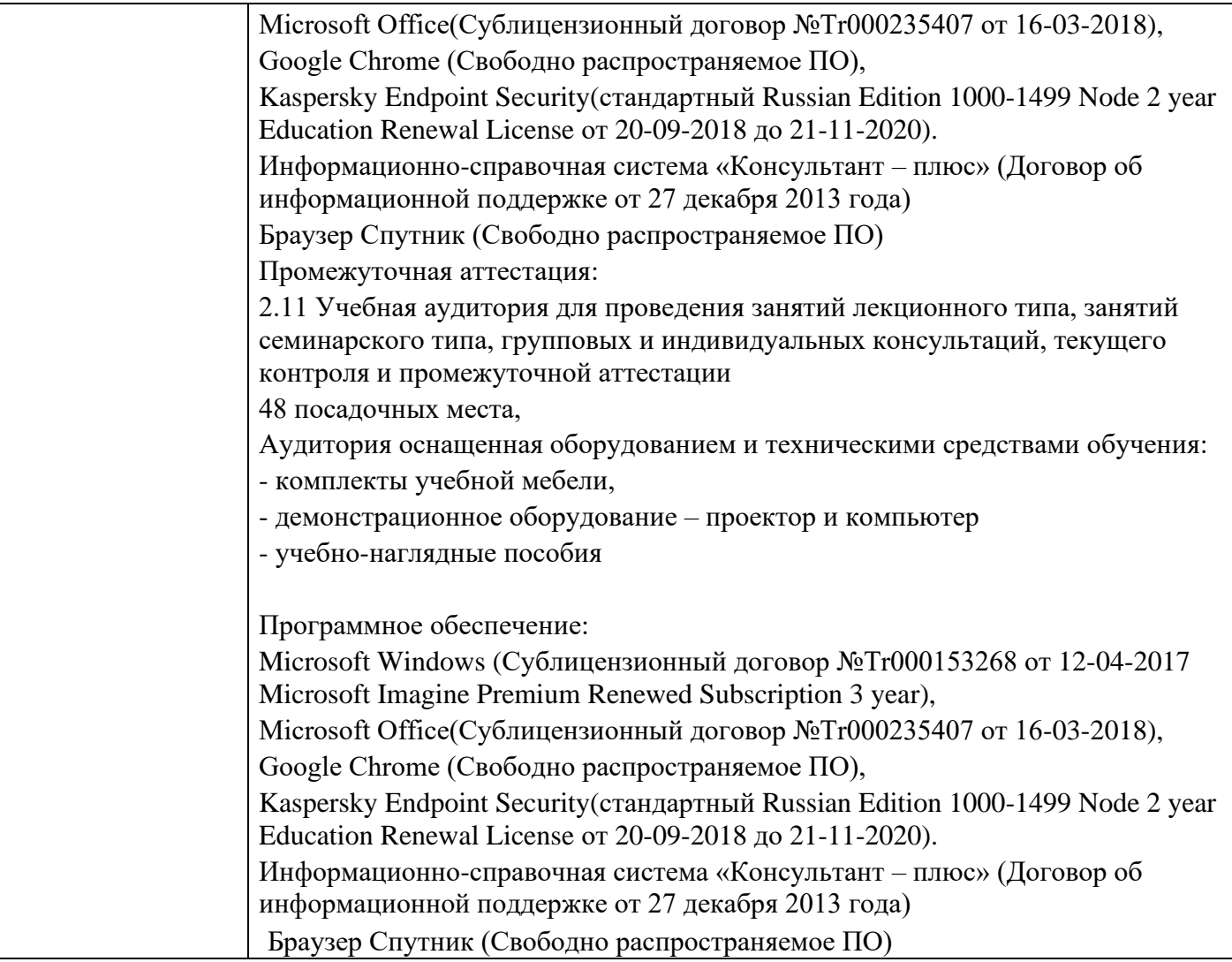

# **8. Учебно-методические материалы**

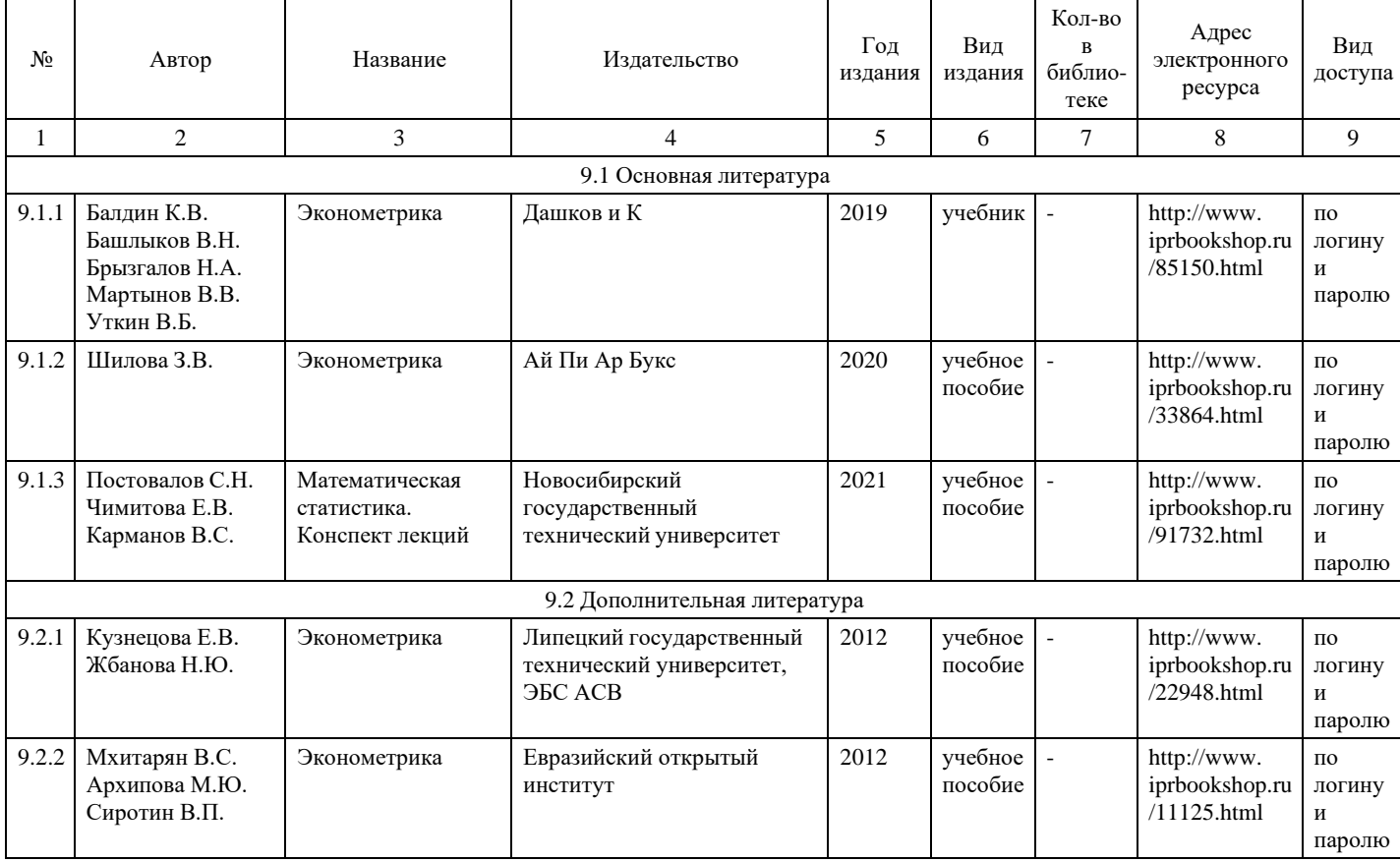

# **9. Особенности организации образовательной деятельности**

#### **для лиц с ограниченными возможностями здоровья**

В МФЮА созданы специальные условия для получения высшего образования по образовательным программам обучающимися с ограниченными возможностями здоровья (ОВЗ).

Для перемещения инвалидов и лиц с ограниченными возможностями здоровья в МФЮА созданы специальные условия для беспрепятственного доступа в учебные помещения и другие помещения, а также их пребывания в указанных помещениях с учетом особенностей психофизического развития, индивидуальных возможностей и состояния здоровья таких обучающихся.

При получении образования обучающимся с ограниченными возможностями здоровья при необходимости предоставляются бесплатно специальные учебники и учебные пособия, иная учебная литература. Также имеется возможность предоставления услуг ассистента, оказывающего обучающимся с ограниченными возможностями здоровья необходимую техническую помощь, в том числе услуг сурдопереводчиков и тифлосурдопереводчиков.

Получение доступного и качественного высшего образования лицами с ограниченными возможностями здоровья обеспечено путем создания в университете комплекса необходимых условий обучения для данной категории обучающихся. Информация о специальных условиях, созданных для обучающихся с ограниченными возможностями здоровья, размещена на сайте университета [\(http://www.mfua.ru/sveden/objects/#objects\).](http://www.mfua.ru/sveden/objects/#objects))

Для обучения инвалидов и лиц с ОВЗ, имеющих нарушения опорно-двигательного аппарата обеспечиваются и совершенствуются материально-технические условия беспрепятственного доступа в учебные помещения, столовую, туалетные, другие помещения, условия их пребывания в указанных помещениях (наличие пандусов, поручней, расширенных дверных проемов и др.).

Для адаптации к восприятию обучающимися инвалидами и лицами с ОВЗ с нарушенным слухом справочного, учебного материала, предусмотренного образовательной программой по выбранным направлениям подготовки, обеспечиваются следующие условия:

для лучшей ориентации в аудитории, применяются сигналы, оповещающие о начале и конце занятия (слово «звонок» пишется на доске);

внимание слабослышащего обучающегося привлекается педагогом жестом (на плечо кладется рука, осуществляется нерезкое похлопывание);

разговаривая с обучающимся, педагог смотрит на него, говорит ясно, короткими предложениями, обеспечивая возможность чтения по губам.

Компенсация затруднений речевого и интеллектуального развития слабослышащих инвалидов и лиц с ОВЗ проводится за счет:

- использования схем, диаграмм, рисунков, компьютерных презентаций с гиперссылками, комментирующими отдельные компоненты изображения;
- регулярного применения упражнений на графическое выделение существенных признаков предметов и явлений;

обеспечения возможности для обучающегося получить адресную консультацию по электронной почте по мере необходимости.

Для адаптации к восприятию инвалидами и лицами с ОВЗ с нарушениями зрения справочного, учебного, просветительского материала, предусмотренного образовательной программой МФЮА по выбранной специальности, обеспечиваются следующие условия:

ведется адаптация официального сайта в сети Интернет с учетом особых потребностей инвалидов по зрению, обеспечивается наличие крупношрифтовой справочной информации о расписании учебных занятий;

в начале учебного года обучающиеся несколько раз проводятся по зданию МФЮА для запоминания месторасположения кабинетов, помещений, которыми они будут пользоваться;

педагог, его собеседники, присутствующие представляются обучающимся, каждый раз называется тот, к кому педагог обращается;

действия, жесты, перемещения педагога коротко и ясно комментируются;

печатная информация предоставляется крупным шрифтом (от 18 пунктов), тотально озвучивается; обеспечивается необходимый уровень освещенности помещений;

предоставляется возможность использовать компьютеры во время занятий и право записи объяснения на диктофон (по желанию обучающегося).

Форма проведения текущей и промежуточной аттестации для обучающихся с ОВЗ определяется преподавателем в соответствии с учебным планом. При необходимости обучающемуся с ОВЗ с учетом его индивидуальных психофизических особенностей дается возможность пройти промежуточную аттестацию устно, письменно на бумаге, письменно на компьютере, в форме тестирования и т.п., либо предоставляется дополнительное время для подготовки ответа.